# museum-digital

... Remote Blossoms of a Flower

Usually, we talk about ...

# Users

Who is that?

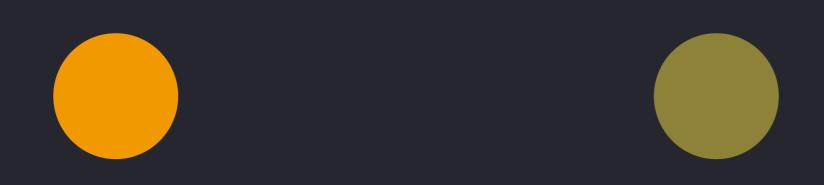

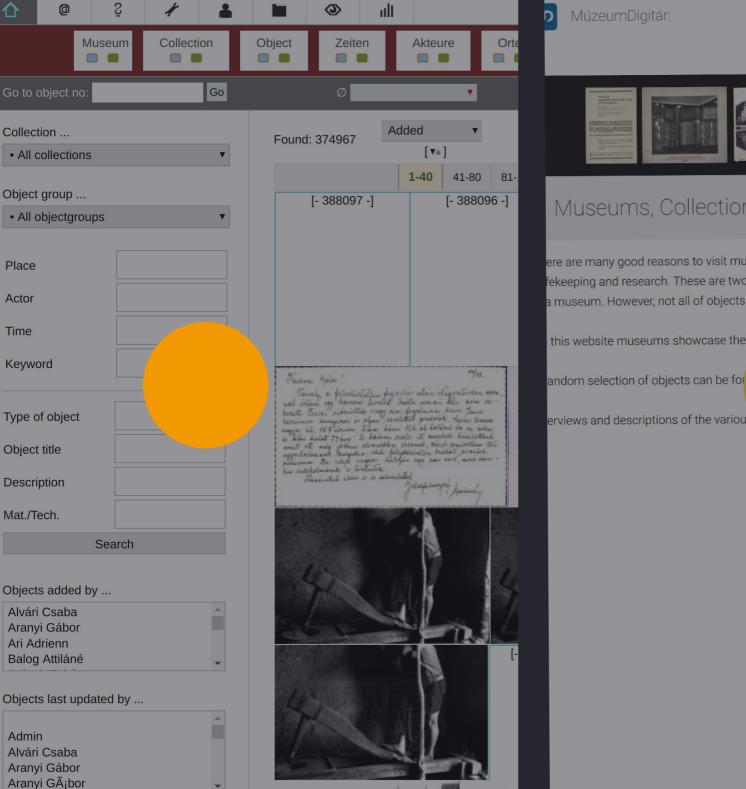

MúzeumDigitár:

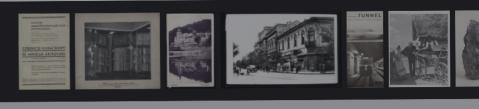

## Museums, Collections, Objects ...

ere are many good reasons to visit museums. Attending an event or an exhibition are just two o fekeeping and research. These are two sides of a museum that are not often visible, yet they bu a museum. However, not all of objects kept in a museum can be showcased at once. Much has exhibits and beyond. More than what this website museums showcase their o

n them to learn more. More object

erviews and descriptions of the various and participating museums are acc

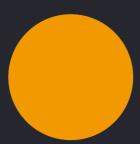

Entering data (Museums)

Viewing

- Objects ...
- Museums ...

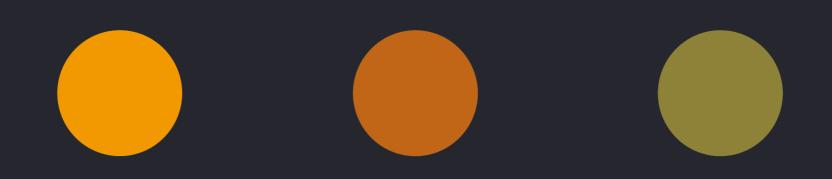

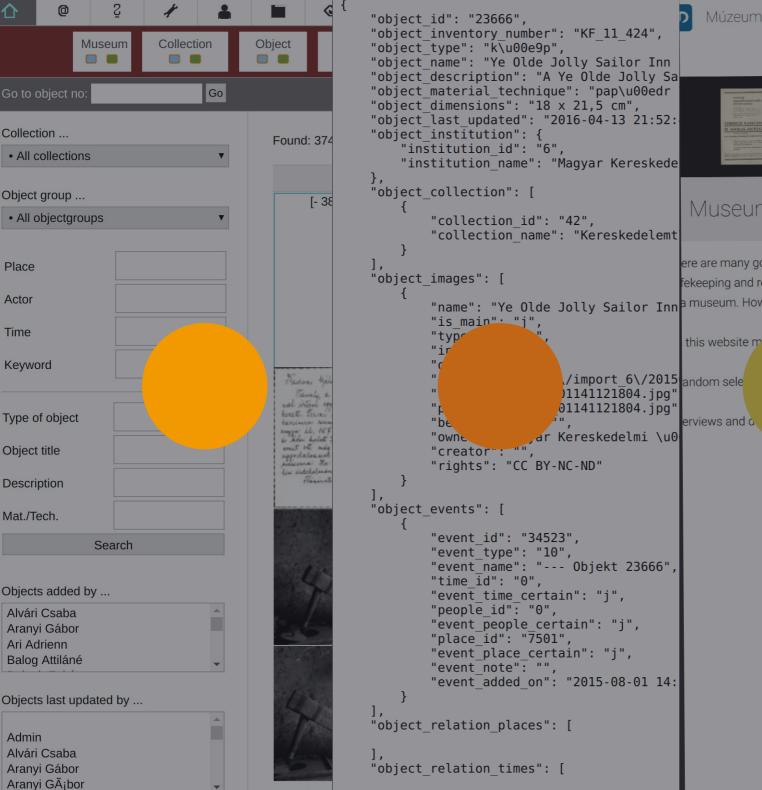

MúzeumDigitár:

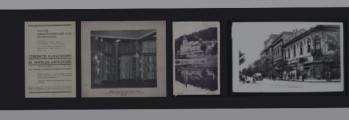

Museums, Collections, Objects ...

ere are many good reasons to visit museums. Attending an event or a fekeeping and research. These are two sides of a museum that are no "name": "Ye Olde Jolly Sailor Inn a museum. However, not all of objects kept in a museum can be show

se their objects, in current exhibits an

found on the right. Click on them t

arious objects, collections, and parti erviews and a

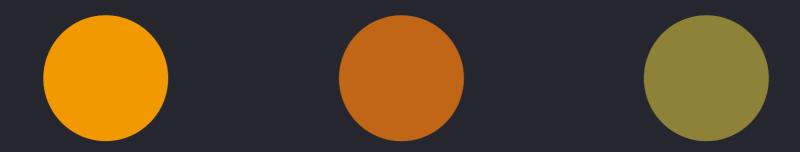

Programming, using the public data

New / newly available options:

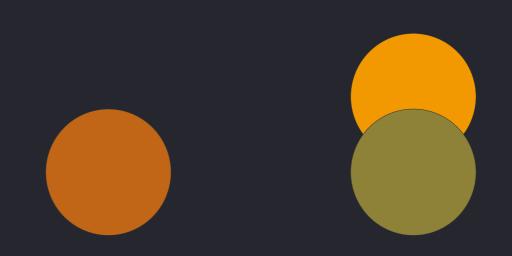

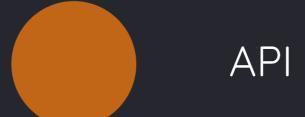

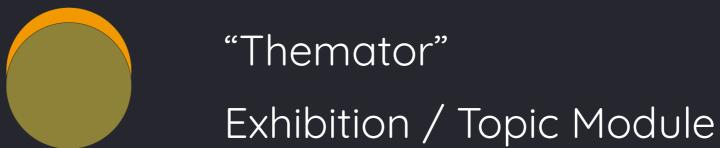

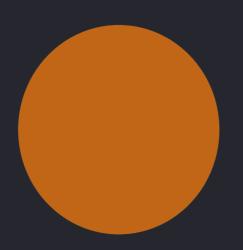

# API

What's wanted

What's Free interaction with public wanted data

(limited by licenses)

What's wanted

Free interaction with public data

(limited by licenses)

What's needed What's Free interaction with public

wanted data

(limited by licenses)

What's Access to raw data

needed

What's wanted

Free interaction with public

data

(limited by licenses)

What's needed

Access to raw data

What's the benefit

What's wanted

Free interaction with public

data

(limited by licenses)

What's needed

Access to raw data

What's the benefit

Creative uses.

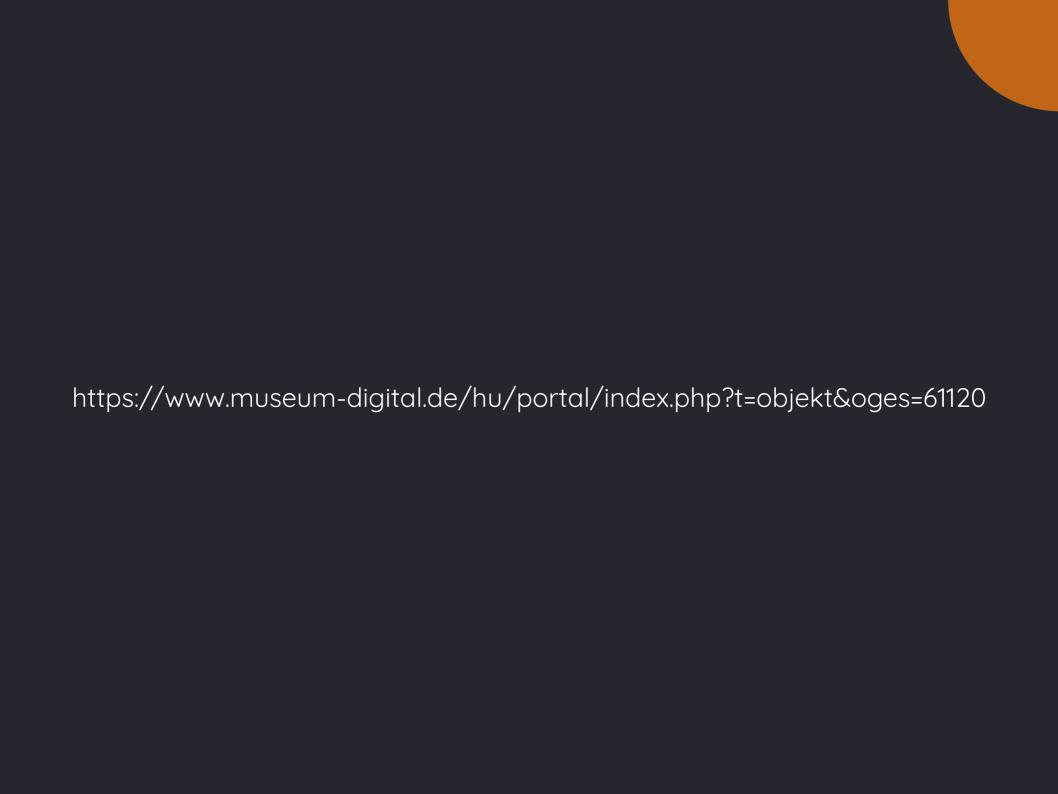

?t=objekt&oges=61120

## ?t=objekt&oges=61120

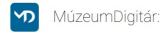

Search objects

Q

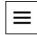

Dornyay Béla Múzeum, Salgótarján

Történeti tárgyi gyűjtemény

[DBM\_TT\_2014.109.4.]

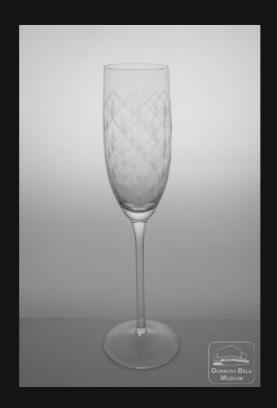

## ?t=objekt&oges=61120&output=json

```
"object id": "61120",
"object inventory number": "DBM TT 2014.109.4.",
"object type": "T\u00f6rt\u00e9neti",
"object name": "Pezsg\u0151s kehely",
"object description": "F\u00favott, sz\u00edntelen, a kehely d\u00edsz\u00edt\u00e9se csiszolt rombuszokban mattcsiszolt rizsszem minta.",
"object_material_technique": "\u00fcveg \/ k\u00e9zi f\u00favott, csiszolt",
"object dimensions": "M: 24,5 cm \u00c1: 5 cm",
"object last updated": "2016-07-02 12:33:14",
"object institution": {
    "institution id": "69",
    "institution name": "Dornyay B\u00e9la M\u00fazeum, Salg\u00f3tarj\u00e1n"
"object collection": [
        "collection id": "377",
        "collection name": "T\u00f6rt\u00e9neti t\u00e1rgyi gy\u0171jtem\u00e9ny"
"object images": [
        "name": "Pezsg\u0151s kehely",
        "is main": "j",
        "type": "image",
        "intern": "j",
        "order": "1",
        "folder": "images\/201606"
        "filename_loc": "09131859090.jpg",
        "preview": "200w 09131859090.jpg",
        "beschreibung": "F\u0151n\u00e9zet",
        "owner": "Dornyay B\u00e9la M\u00fazeum, Salg\u00f3tarj\u00e1n",
        "creator": ""
        "rights": "CC BY-NC-SA"
"object_events": [
        "event id": "80496",
        "event type": "1",
        "event name": "K\u00e9sz\u00edt\u00e9s --- Objekt 61120",
        "time id": "12331",
        "event time certain": "j",
        "people id": "0",
        "event people certain": "j",
        "place id": "11741",
        "event place certain": "j",
        "event note": "",
        "event added on": "2016-05-12 14:00:09",
            "time name": "1980-1990 k\u00f6z\u00f6tt",
            "time start": "1980",
            "time_end": "1990"
        "place": {
            "place id": "11741",
```

Examples?

# Getting a random object

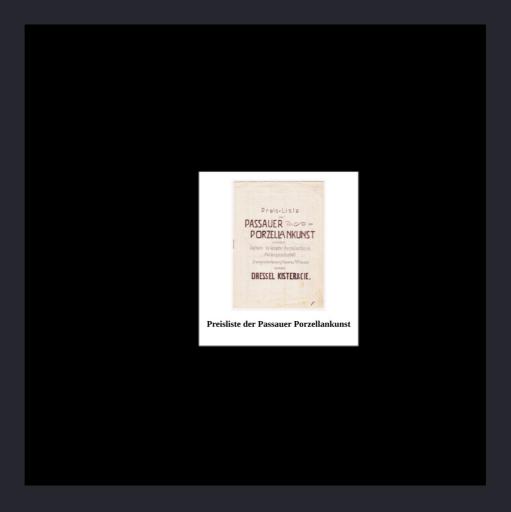

https://github.com/jrenslin/museum-digital\_scripts/blob/master/randomObject.php

But also ...

- Always show latest object of museum on own website
- Freely place objects on your website
- Different embedding options
- Many other ideas ...

BTW

MD:TERM

### https://www.museum-digital.de/term/md-hu/tag/25955

#### About

md:term is the access point to controlled vocabularies at museum-digital.

#### Search by Phrase

| Search phrase |        |   |
|---------------|--------|---|
| Tags (md:hu)  |        | • |
|               | Search |   |

#### Search by ID

| 25955        |        |   |
|--------------|--------|---|
| Tags (md:hu) |        | • |
|              | Search |   |

#### md:term - Vocabulary Browser

Query URLs

https://museum-digital.de/term/md-hu/tag/25955

**JSON** 

SKOS

Navigator

#### abakusz

Name (English)

abacus

Note

Az "abakusz" a historikusok szerint az első számolóeszköz, amelynek ősi formáit szinte minden ókori kultúrában megtalálták. Általában néhány vékony rudat-pálcát tartalmaz, amelyek mindegyikén meghatározott számú, esetleg különböző színű, csúsztatható korong vagy golyó található. Ezek segítségével végzi el a kezelő az összeadás, a kivonás műveletét. (Szorzás és osztás elvégzésére csak bonyolult szabályokkal alkalmazható.) A 20. században megjelenő elektronikus számológépek némileg kiszorították a mindennapos használatból, de sok helyen még mindig népszerű. - (Wikipedia 02.08.2017)

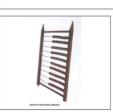

Search for this on museum-digital

References

Wikipedia

Synonyms

≈ számológép

Broader (Generic)

△ oktatás (education)

## API & Search for Vocabularies

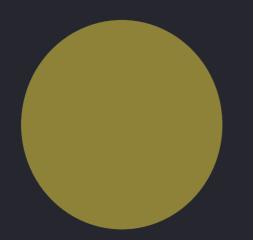

# Themator

# Tool to create online topics / exhibitions

## A "Topic" ...

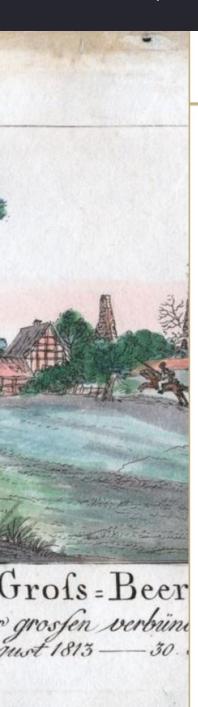

#### Brandenburg im Bild

Museum-Digital

**Topics** 

**Exhibition View** 

#### Ansichten aus dem Land Brandenburg

Nachdrucke von Veduten des Barock und Originalgraphiken des 19. Jahrhunderts mit dem Thema Brandenburg befinden sich in der Sammlung des Potsdam Museums.

Nachdrucke von Merians "Topographie Electoratus Brandenburgici" (1652) des späten 18. Jahrhunderts mit Veduten u.a. von Bernau, Templin und Zedenick sowie Heliogravuren von Daniel Pezolds Stadtansichten (1710/1713) aus den ersten Jahren des 20. Jahrhunderts gehören zur graphischen Sammlung des Potsdam Museums. Ansichten von Paretz, Lehnin oder Havelberg wurden in Graphikserien der 1830er und 40er publiziert und fanden als Einzelblätter Eingang in die Sammlung. Knapp 90 Arbeiten von Carl Gustav Wegener (1812–1887) haben die Brandenburger Landschaft und die Havel zum Thema. Mehrere frühe Zeichnungen des von Johann Gottlieb Puhlmann (1751–1826) entstanden in der Umgebung

Brandenburg im BildAnsichten aus dem Land

- Brandenburg
- Brandenburg an der Havel
- Eberswalde
- >>> Potsdam
- >>> Neuruppin
  - Expand all
    - ▶ Karte

von Potsdam. Gemeinsam bieten sie ein breites Spektrum an Themen, Techniken und Epochen der Graphik. Ansichten von Herrenhäusern aus den Sammlungen des Stadtmuseums Brandenburg an der Havel und des Museums Neuruppin ergänzen das Thema.

2017-03-16

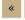

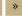

Next

#### Related Objects ...

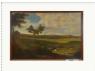

#### Ansicht des Dorfes Falkenrehde

(Potsdam Museum - Forum für Kunst und Geschichte)

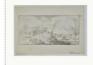

#### Dorfszene

(Potsdam Museum - Forum für Kunst und Geschichte)

### ... has title and text ...

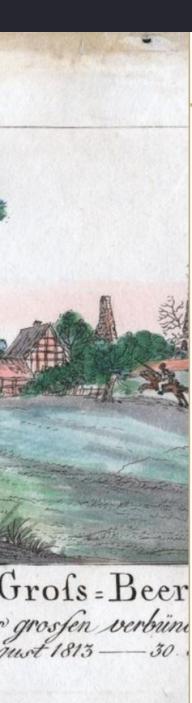

### Brandenburg im Bild

Museum-Digital

**Topics** 

**Exhibition View** 

#### Ansichten aus dem Land Brandenburg

Nachdrucke von Veduten des Barock und Originalgraphiken des 19. Jahrhunderts mit dem Thema Brandenburg befinden sich in der Sammlung des Potsdam Museums.

Nachdrucke von Merians "Topographie Electoratus Brandenburgici" (1652) des späten 18. Jahrhunderts mit Veduten u.a. von Bernau, Templin und Zedenick sowie Heliogravuren von Daniel Pezolds Stadtansichten (1710/1713) aus den ersten Jahren des 20. Jahrhunderts gehören zur graphischen Sammlung des Potsdam Museums. Ansichten von Paretz, Lehnin oder Havelberg wurden in Graphikserien der 1830er und 40er publiziert und fanden als Einzelblätter Eingang in die Sammlung. Knapp 90 Arbeiten von Carl Gustav Wegener (1812–1887) haben die Brandenburger Landschaft und die Havel zum Thema. Mehrere frühe Zeichnungen des von Johann Gottlieb Puhlmann (1751–1826) entstanden in der Umgebung

>>> Brandenburg im Bild

- Ansichten aus dem Land Brandenburg
- Brandenburg an der Havel
- >>> Eberswalde
- >>> Potsdam
- >>> Neuruppin
  - Expand all
    - ▶ Karte

von Potsdam. Gemeinsam bieten sie ein breites Spektrum an Themen, Techniken und Epochen der Graphik. Ansichten von Herrenhäusern aus den Sammlungen des Stadtmuseums Brandenburg an der Havel und des Museums Neuruppin ergänzen das Thema.

2017-03-16

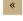

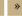

Next

#### Related Objects ...

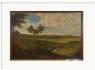

#### Ansicht des Dorfes Falkenrehde

(Potsdam Museum - Forum für Kunst und Geschichte)

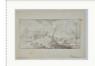

#### Dorfszene

(Potsdam Museum - Forum für Kunst und Geschichte)

# ... can have a title image ...

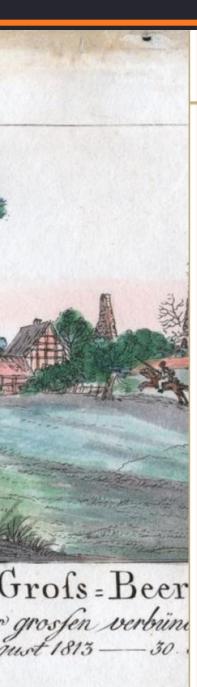

### Brandenburg im Bild

Museum-Digital

**Topics** 

**Exhibition View** 

#### Ansichten aus dem Land Brandenburg

Nachdrucke von Veduten des Barock und Originalgraphiken des 19. Jahrhunderts mit dem Thema Brandenburg befinden sich in der Sammlung des Potsdam Museums.

Nachdrucke von Merians "Topographie Electoratus Brandenburgici" (1652) des späten 18. Jahrhunderts mit Veduten u.a. von Bernau, Templin und Zedenick sowie Heliogravuren von Daniel Pezolds Stadtansichten (1710/1713) aus den ersten Jahren des 20. Jahrhunderts gehören zur graphischen Sammlung des Potsdam Museums. Ansichten von Paretz, Lehnin oder Havelberg wurden in Graphikserien der 1830er und 40er publiziert und fanden als Einzelblätter Eingang in die Sammlung. Knapp 90 Arbeiten von Carl Gustav Wegener (1812–1887) haben die Brandenburger Landschaft und die Havel zum Thema. Mehrere frühe Zeichnungen des von Johann Gottlieb Puhlmann (1751–1826) entstanden in der Umgebung

Brandenburg im Bild

- Ansichten aus dem Land Brandenburg
- Brandenburg an der Havel
- Eberswalde
- >>> Potsdam
- >>> Neuruppin
  - Expand all
    - ▶ Karte

von Potsdam. Gemeinsam bieten sie ein breites Spektrum an Themen, Techniken und Epochen der Graphik. Ansichten von Herrenhäusern aus den Sammlungen des Stadtmuseums Brandenburg an der Havel und des Museums Neuruppin ergänzen das Thema.

2017-03-16

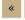

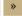

Next

#### Related Objects ...

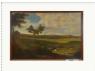

#### Ansicht des Dorfes Falkenrehde

(Potsdam Museum - Forum für Kunst und Geschichte)

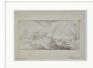

#### Dorfszene

(Potsdam Museum - Forum für Kunst und Geschichte)

# ... navigation to related topics ...

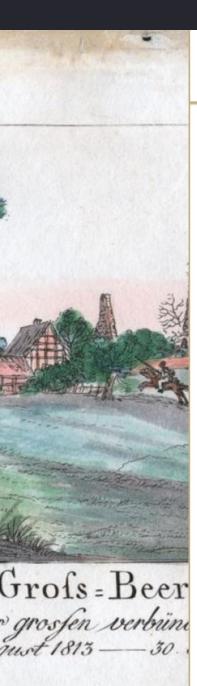

### Brandenburg im Bild

Museum-Digital

**Topics** 

**Exhibition View** 

#### Ansichten aus dem Land Brandenburg

Nachdrucke von Veduten des Barock und Originalgraphiken des 19. Jahrhunderts mit dem Thema Brandenburg befinden sich in der Sammlung des Potsdam Museums.

Nachdrucke von Merians "Topographie Electoratus Brandenburgici" (1652) des späten 18. Jahrhunderts mit Veduten u.a. von Bernau, Templin und Zedenick sowie Heliogravuren von Daniel Pezolds Stadtansichten (1710/1713) aus den ersten Jahren des 20. Jahrhunderts gehören zur graphischen Sammlung des Potsdam Museums. Ansichten von Paretz, Lehnin oder Havelberg wurden in Graphikserien der 1830er und 40er publiziert und fanden als Einzelblätter Eingang in die Sammlung. Knapp 90 Arbeiten von Carl Gustav Wegener (1812-1887) haben die Brandenburger Landschaft und die Havel zum Thema. Mehrere frühe Zeichnungen des von Johann Gottlieb Puhlmann (1751-1826) entstanden in der Umgebung

Brandenburg im Bild
 Ansichten aus dem Land
 Brandenburg
 Brandenburg an der Havel
 Eberswalde
 Potsdam
 Neuruppin
 Expand all

von Potsdam. Gemeinsam bieten sie ein breites Spektrum an Themen, Techniken und Epochen der Graphik. Ansichten von Herrenhäusern aus den Sammlungen des Stadtmuseums Brandenburg an der Havel und des Museums Neuruppin ergänzen das Thema.

2017-03-16

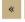

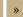

Next

#### Related Objects ...

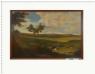

#### Ansicht des Dorfes Falkenrehde

(Potsdam Museum - Forum für Kunst und Geschichte)

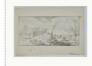

#### Dorfszene

(Potsdam Museum - Forum für

Kunst und Geschichte)

# ... can have related objects ...

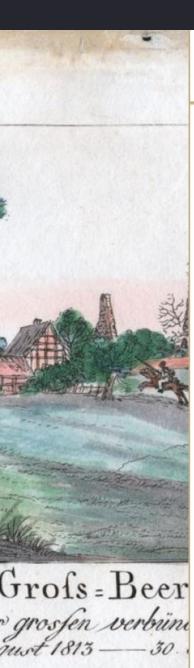

### Brandenburg im Bild

Museum-Digital

Topics

**Exhibition View** 

#### Ansichten aus dem Land Brandenburg

Nachdrucke von Veduten des Barock und Originalgraphiken des 19. Jahrhunderts mit dem Thema Brandenburg befinden sich in der Sammlung des Potsdam Museums.

Nachdrucke von Merians "Topographie Electoratus Brandenburgici" (1652) des späten 18. Jahrhunderts mit Veduten u.a. von Bernau, Templin und Zedenick sowie Heliogravuren von Daniel Pezolds Stadtansichten (1710/1713) aus den ersten Jahren des 20. Jahrhunderts gehören zur graphischen Sammlung des Potsdam Museums. Ansichten von Paretz, Lehnin oder Havelberg wurden in Graphikserien der 1830er und 40er publiziert und fanden als Einzelblätter Eingang in die Sammlung. Knapp 90 Arbeiten von Carl Gustav Wegener (1812–1887) haben die Brandenburger Landschaft und die Havel zum Thema. Mehrere frühe Zeichnungen des von Johann Gottlieb Puhlmann (1751–1826) entstanden in der Umgebung

Brandenburg im Bild
 Ansichten aus dem Land
 Brandenburg
 Brandenburg an der Havel
 Eberswalde
 Potsdam

••• Neuruppin

Expand all
Karte

von Potsdam. Gemeinsam bieten sie ein breites Spektrum an Themen, Techniken und Epochen der Graphik. Ansichten von Herrenhäusern aus den Sammlungen des Stadtmuseums Brandenburg an der Havel und des Museums Neuruppin ergänzen das Thema.

2017-03-16

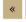

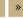

Next

#### Related Objects ...

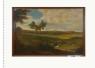

#### Ansicht des Dorfes Falkenrehde

(Potsdam Museum - Forum für Kunst und Geschichte)

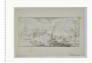

#### Dorfszene

(Potsdam Museum - Forum für

Kunst und Geschichte)

# Objects

from MD

Source or

entered only in the "Themator"

# Object page ...

### Brandenburg im Bild

Museum-Digital

**Topics** 

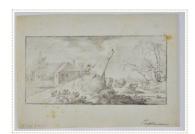

#### Dorfszene

Die Graphit- und Kreideskizze von der Hand des Potsdamer Künstlers Johann Gottlieb Puhlmann (1751-1826) zeigt ein ungewöhnliches Motiv, das wohl aus einer spontanen Betrachtung heraus entstanden ist und zwei Lesarten zulässt: eine männliche Figur mit Hut in Rückenansicht, die auf einem Heuhaufen steht und einen Stock in der Hand hält, ist im Begriff, eine Herde zotteliger Ziegen oder Rinder zusammenzutreiben. Ebenso gut könnte die Figur auf den Heuberg gestiegen zu sein, um ein daran angelehntes Schild aufzurichten oder abzunehmen. Entstehungszeit und -ort der Skizze sind unbekannt. Vermutlich entstand sie gemeinsam mit anderen Blättern Puhlmanns aus der Sammlung des Potsdam Museums während der Ausbildung des Künstlers in Rom in der Umgebung von Potsdam (vgl. Inv.-Nr. 81-572-K3). [Uta Kaiser]

(Object from: Potsdam Museum - Forum für Kunst und Geschichte » Original entry)

#### Material / Technique ...

Graphi, Kreide

#### Measurements ...

Blatt: 23,5 x 18 cm

#### Hergestellt ...

... wer: Johann Gottlieb Puhlmann (1751-1826) [ >>> Info]

... when: Vor 1774

#### Literatur ...

Eckardt, Götz [Hrsg.] (1979): Ein Potsdamer Maler in Rom. Briefe des Batoni-Schülers Johann Gottlieb Puhlmann aus den Jahren 1774 bis 1787. Berlin

- Brandenburg im Bild
  - Ansichten aus dem LandBrandenburg
  - \*\*\* Brandenburg an der Havel
  - >>> Eberswalde
- >>> Potsdam
- >>> Neuruppin
  - Expand all

# Possible: Alternative Object descriptions ...

### Brandenburg im Bild

Museum-Digital

**Topics** 

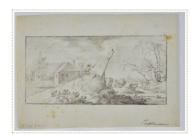

#### Dorfszene

Die Graphit- und Kreideskizze von der Hand des Potsdamer Künstlers Johann Gottlieb Puhlmann (1751-1826) zeigt ein ungewöhnliches Motiv, das wohl aus einer spontanen Betrachtung heraus entstanden ist und zwei Lesarten zulässt: eine männliche Figur mit Hut in Rückenansicht, die auf einem Heuhaufen steht und einen Stock in der Hand hält, ist im Begriff, eine Herde zotteliger Ziegen oder Rinder zusammenzutreiben. Ebenso gut könnte die Figur auf den Heuberg gestiegen zu sein, um ein daran angelehntes Schild aufzurichten oder abzunehmen. Entstehungszeit und -ort der Skizze sind unbekannt. Vermutlich entstand sie gemeinsam mit anderen Blättern Puhlmanns aus der Sammlung des Potsdam Museums während der Ausbildung des Künstlers in Rom in der Umgebung von Potsdam (vgl. Inv.-Nr. 81-572-K3). [Uta Kaiser]

Brandenburg im Bild

Ansichten aus dem LandBrandenburg

\*\*\* Brandenburg an der Havel

\*\*\* Eberswalde

>>> Potsdam

>>> Neuruppin

Expand all

(Object from: Potsdam Museum - Forum für Kunst und Geschichte » Original entry)

#### Material / Technique ...

Graphi, Kreide

#### Measurements ...

Blatt: 23,5 x 18 cm

#### Hergestellt ...

... wer: Johann Gottlieb Puhlmann (1751-1826) [ ••• Info]

... when: Vor 1774

#### Literatur ...

Eckardt, Götz [Hrsg.] (1979): Ein Potsdamer Maler in Rom. Briefe des Batoni-Schülers Johann Gottlieb Puhlmann aus den Jahren 1774 bis 1787. Berlin

# ... a map of places related to the topic.

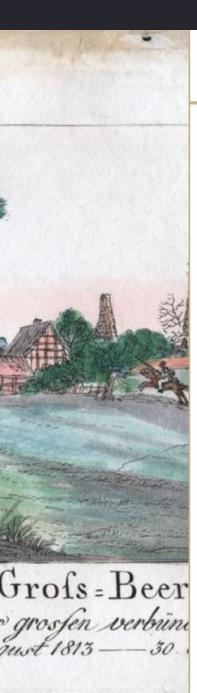

### Brandenburg im Bild

Museum-Digital

**Topics** 

**Exhibition View** 

#### Ansichten aus dem Land Brandenburg

Nachdrucke von Veduten des Barock und Originalgraphiken des 19. Jahrhunderts mit dem Thema Brandenburg befinden sich in der Sammlung des Potsdam Museums.

Nachdrucke von Merians "Topographie Electoratus Brandenburgici" (1652) des späten 18. Jahrhunderts mit Veduten u.a. von Bernau, Templin und Zedenick sowie Heliogravuren von Daniel Pezolds Stadtansichten (1710/1713) aus den ersten Jahren des 20. Jahrhunderts gehören zur graphischen Sammlung des Potsdam Museums. Ansichten von Paretz, Lehnin oder Havelberg wurden in Graphikserien der 1830er und 40er publiziert und fanden als Einzelblätter Eingang in die Sammlung. Knapp 90 Arbeiten von Carl Gustav Wegener (1812-1887) haben die Brandenburger Landschaft und die Havel zum Thema. Mehrere frühe Zeichnungen des von Johann Gottlieb Puhlmann (1751-1826) entstanden in der Umgebung

Brandenburg im Bild
 Ansichten aus dem Land
 Brandenburg
 Brandenburg an der Havel
 Eberswalde
 Potsdam
 Neuruppin
 Expand all

von Potsdam. Gemeinsam bieten sie ein breites Spektrum an Themen, Techniken und Epochen der Graphik. Ansichten von Herrenhäusern aus den Sammlungen des Stadtmuseums Brandenburg an der Havel und des Museums Neuruppin ergänzen das Thema.

2017-03-16

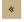

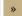

Next

#### Related Objects ...

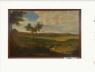

#### Ansicht des Dorfes Falkenrehde

(Potsdam Museum - Forum für Kunst und Geschichte)

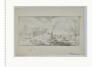

#### Dorfszene

(Potsdam Museum - Forum für

Kunst und Geschichte)

### Мар

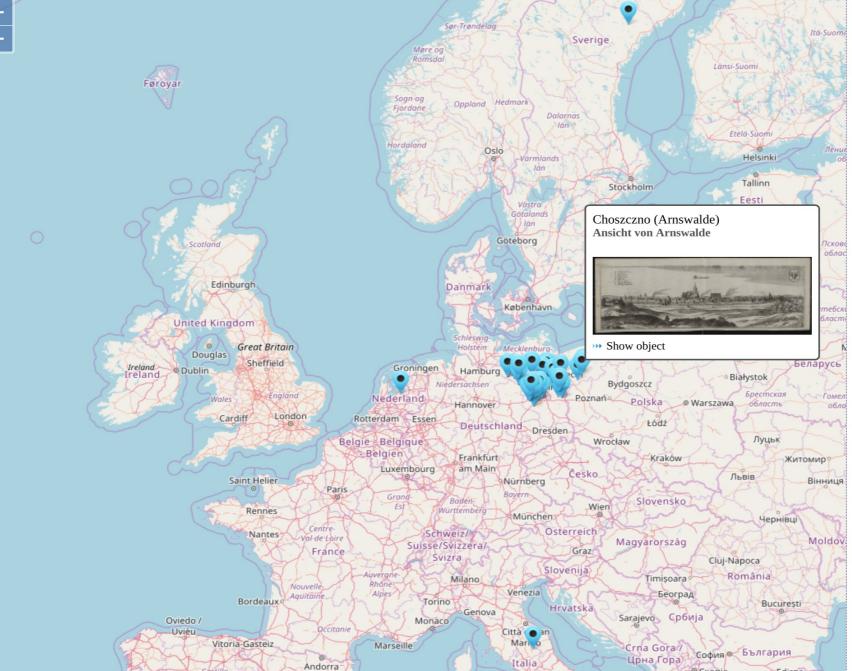

- >>> Brandenburg im Bild
  - Ansichten aus dem Land Brandenburg
  - >>> Brandenburg an der Havel
  - Eberswalde
  - >>> Potsdam
  - >>> Neuruppin
    - Expand all

# Exhibition View

### **Exhibition View**

<<

>>

### So schmeckt Fasching in Wudigess

Was fällt euch ein, wenn ihr das Wort Fasching hört? Masken und Kostüme? Bälle und Partys? Richtig! Fasching ist ja die Zeit von Spaß und Lustigkeit. Aber auch die beste Laune verdirbt ein knurrender Magen. Lasst uns etwas gemeinsam backen: die traditionelle Küche im Heimatmuseum Budakeszi / Wudigess bietet uns etwas richtig Leckeres zum Naschen an!

Habt ihr schon mal vom berühmten "Zimedkropfe" gehört? Was heißt eigentlich dieses komische Wort? Ideen? Das Bild hilft vielleicht...

Immerhin, die Küche wartet schon auf euch! Wenn ihr hungrig seid, klickt weiter!

2017-10-27

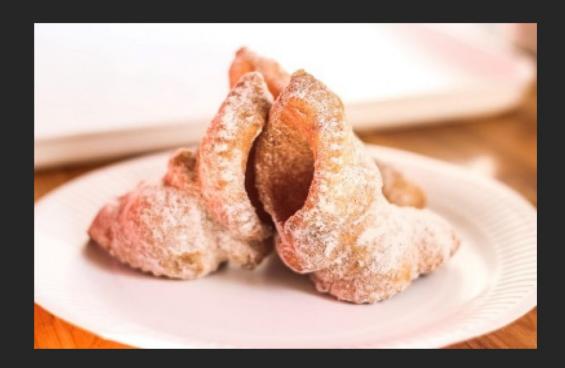

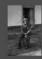

# Thank You!

Joshua Ramon Enslin Presentation held during the annual user conference of MúzeumDigitár in November 2017 in Budapest.

This work is licensed under a creative commons attribution 4.0 international license.